## Linux Admin-Kommandos

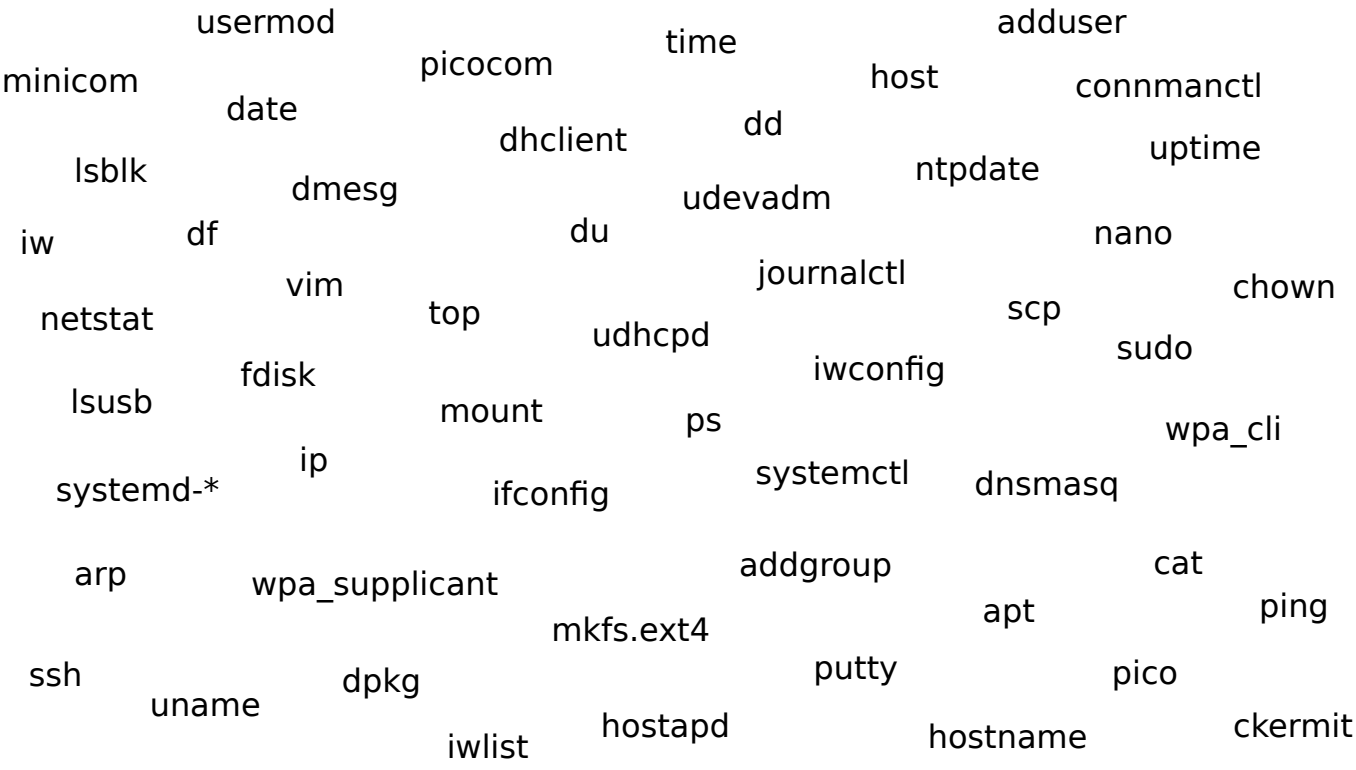

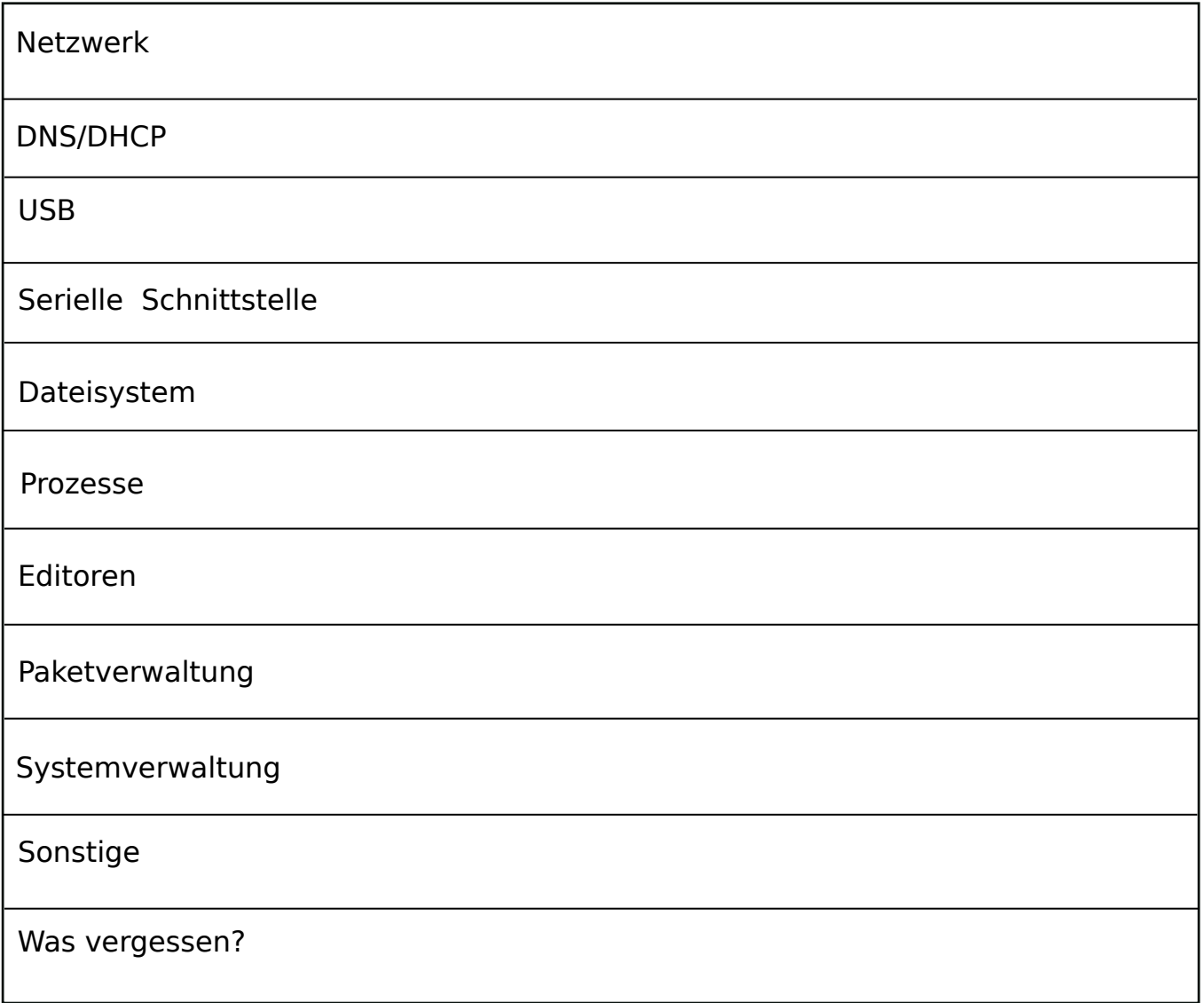